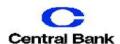

## Positive Pay Quick Reference Guide- Review Exceptions

## **Quick Exception Processing**

Pay and return decisions made on all items on a single screen.

1. Click on the Quick Exception **Processing Button.** 

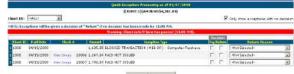

Client ID: Select the account associated with the check exceptions.

**Issued Date:** The issued date for the

check.

Check #: The check number of the item.

Amount: The amount of the item.

**Exception Type:** The reason the item is on

the exception list:

**Duplicated Paid Item:** Item was

previously paid.

Paid Not Issued: The item was imported as an issued check.

Previously Paid Item Posted: The

item was previously paid.

Stop Pay Request Match: The item matches a stop pay request but has not yet been applied to the account.

Voided Item: The item was previously

voided.

**ACH Transaction:** The item is an ACH transaction that was flagged as an exception by the ACH filter rules defined for the account.

## **Review Checks**

Displays all issued checks for the Selected Client ID including outstanding issued items, paid items, and exceptions.

1. Click on the Review Checks Button.

| Mare 1 to 1 1 1000 |        |         | (CG BHS) (BH) (BH) (BH) (BT 8,188.47) |                                                                                                    |                                                                                                    | Sherr Key |          |            |
|--------------------|--------|---------|---------------------------------------|----------------------------------------------------------------------------------------------------|----------------------------------------------------------------------------------------------------|-----------|----------|------------|
|                    | Still. | 1900110 | District Later                        | WHEN THE PROPERTY OF THE PARTY OF THE PARTY | THE RESERVE TO SHARE THE PARTY OF THE PARTY OF THE PARTY |           | Assett   | Artist     |
|                    |        | 1000    | 09/25/1009                            |                                                                                                    |                                                                                                    | 1000      | 100.00   | Study      |
|                    |        | 1000    | 09/25/2005                            | 04/19/2019                                                                                                    | Wee Iwage                                                                                                    | 10000     | 244844   | Bigh       |
|                    |        | 11003   | ESSECTIVE SERVICES                    | DW1W3DE4                                                                                                    | Vine I wase                                                                                                    | 18007     | 6,798.04 | Digit      |
|                    |        | 1000    | 00/20/2004                            | 04/10/2009                                                                                                    | when Liverge                                                                                                    | 14994     | L947.9A  | No.        |
|                    |        | 1383    | DOMESTICATED                          | OWENCEDRA                                                                                                    | West Name                                                                                                    | 1.00004   | 2.481.24 | Digita     |
|                    |        | 1000    | 03/25/300W                            |                                                                                                    |                                                                                                    | LIVER     | 1.886.29 | Beek       |
|                    |        | 1000    | ENVENTAGES                            |                                                                                                    |                                                                                                    | 17862     | 2,412,49 | li ny h    |
|                    |        | 1090    | 03/33/2001                            | 04/19/2008                                                                                                    | Vice Leagu                                                                                                    | ETFRE.    | 1,646.24 | 2 sple     |
|                    |        | 1.0000  | 10/25/2001                            | 04/19/1001                                                                                                    | when I made                                                                                                    | 15503     | 8.116.50 | M rach     |
|                    |        | 1,000   | 03/23/2009                            | 04/14/2000                                                                                                    | Westmage                                                                                                    | 17999     | 2,111.21 | Dogh       |
|                    |        | 1000    | 03/23/2004                            | 04(19/2009                                                                                                    | West Lange                                                                                                    | 17456     | 2.612.62 | Digita     |
| -                  |        | 1000    | 69/23/2001                            |                                                                                                    |                                                                                                    | 17997     | 2.442.72 | Bigh       |
|                    |        | 1000    | KOP ROY HOUT                          |                                                                                                    |                                                                                                    | £1938     | 4.119.58 | 23.14%     |
|                    |        | 1,000   | 60/215/2004                           | 04/19/2019                                                                                                    | Visa (togs-                                                                                                    | 1.1955    | 3.093-32 | Bigh       |
|                    |        | 1000    | 09/99/2009                            |                                                                                                    |                                                                                                    | 17954     | 2.412.61 | in egith.  |
| 100                |        | 1000    | 63/23/2001                            |                                                                                                    |                                                                                                    | £1993     | ESTEAS.  | Direct.    |
|                    |        | 1000    | eb/gwyoer                             |                                                                                                    |                                                                                                    | 17992     | 2,644.18 | 11.185     |
|                    |        | 13000   | E00/31/2009                           | 09/19/2009                                                                                                    | Main Timage                                                                                                    | 11/447    | L181.48  | Digs       |
|                    |        | 1000    | 08/21/2001                            | 94/49/2001                                                                                                    | West Linear                                                                                                    | 17590     | 2.749.51 | - lit pg/k |
|                    |        | 1960    | Kocksystem                            |                                                                                                    |                                                                                                    | 17949     | 2.615.18 | 20.000     |
|                    |        |         | Resu                                  | It page: 1234!                                                                                                    | 5678910                                                                                                    |           |          |            |

Status Icon: Icon represents the status of the transaction.

> Stop Payment: Checks that have been stopped via a stop payment. Exception: Items flagged as

exceptions by the system.

Paid: Items that have been paid previously.

Reversal: Items that have been paid and reversed.

**Void:** Items that have been voided. Client ID: Your ID associated with the account.

**Issued Date:** The issued date of the check. Check #: The check number of the item. **Amount:** The amount of the check that has

been presented for payment.

## **Transaction Detail Information**

1. Click on the **Display** button under the Details Column.

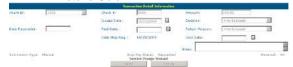

Client ID: The account associated with the check.

Check #: The check number of the item.

Amount: The check amount.

Issued Date: The date the check was issued.

Paid Date: The date the item was paid. **Decision:** The decision applied to the exception.

**Reason:** The reason for the pay/return decision.

**Date Stop Requested:** The date the stop pay was requested.

Void Date: The date the item was voided. **Submission Type:** Shows how the item

was submitted. E-File: The check was electronically

imported from an issued file.

Manual: The file was manually entered into the system via the Add New

Issued Check function.

CUTOFF TIME: Central Bank & Trust, Co. Positive Pay service has a daily cutoff time of 12:00 p.m. EST. If you do not make a decision it will automatically make the decision based on your Positive Pay contract of Pay All or Return All.